## **COMBODYN2**

The COMBODYN control is the dynamic counterpart of the COMBOFIX control. Whereas the selection options inside the COMBOFIX control are defined in a fixed way inside the page definition, the COMBODYN2 control offers the possibility to control the selection options dynamically in the application.

The following topics are covered below:

- [Adapter Interface](#page-0-0)
- [Properties](#page-0-1)

## <span id="page-0-0"></span>**Adapter Interface**

```
DEFINE DATA PARAMETER
1 COSTCENTER (U) DYNAMIC
1 VALIDCOSTCENTERS (1:*)
2 ID (U) DYNAMIC
2 NAME (U) DYNAMIC
2 SELECTED (L) 
END-DEFINE
```
## <span id="page-0-1"></span>**Properties**

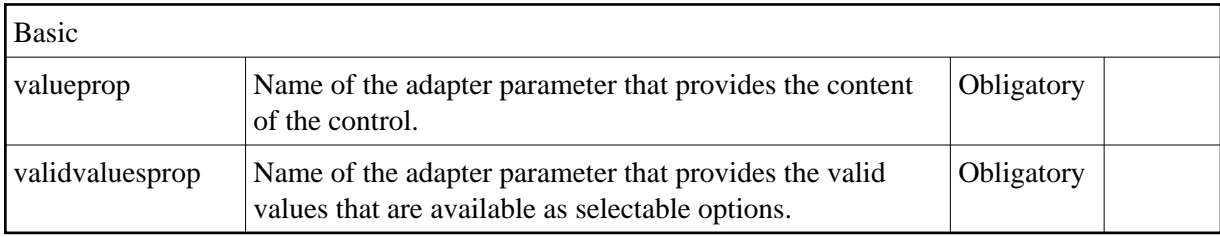

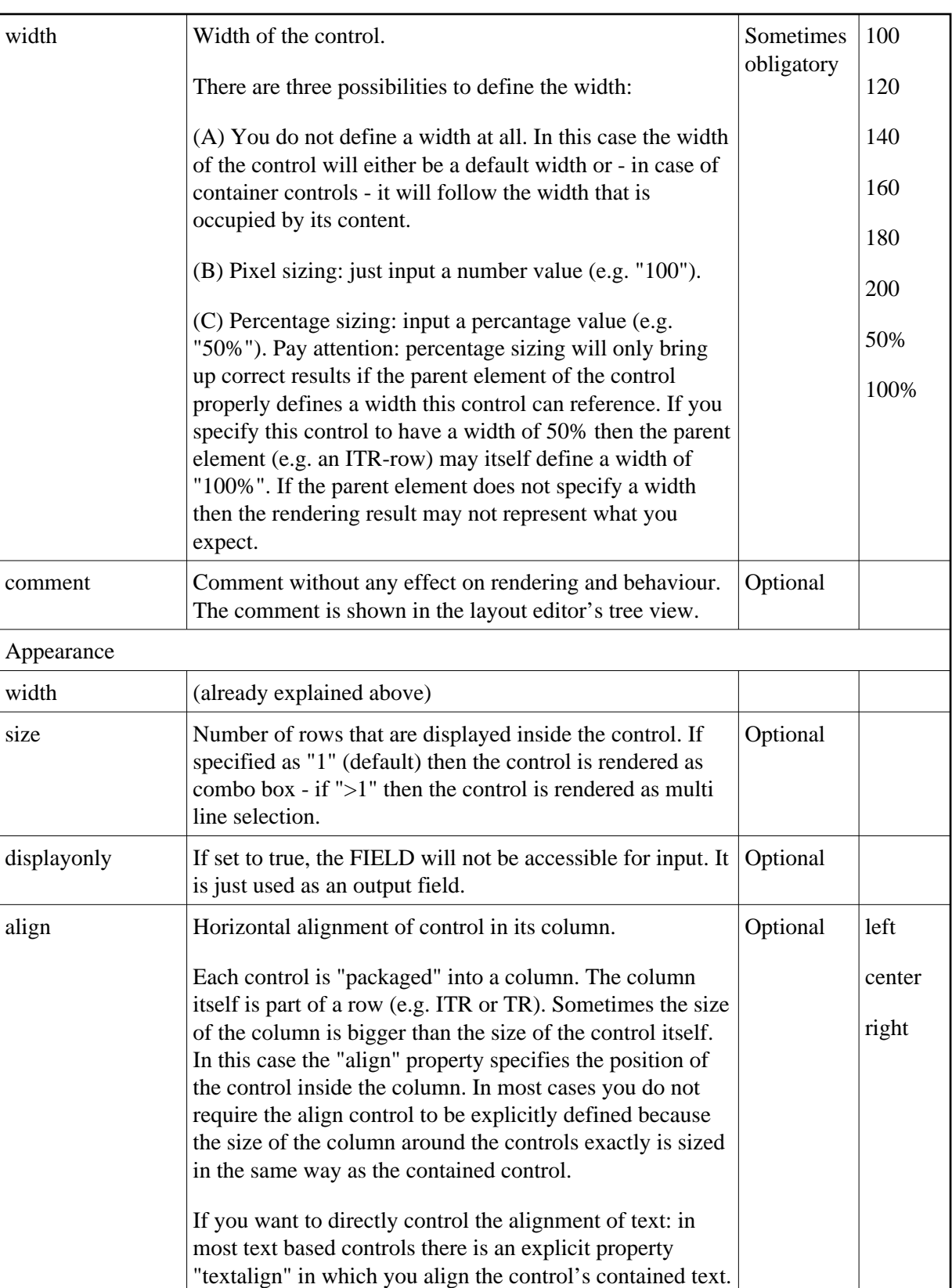

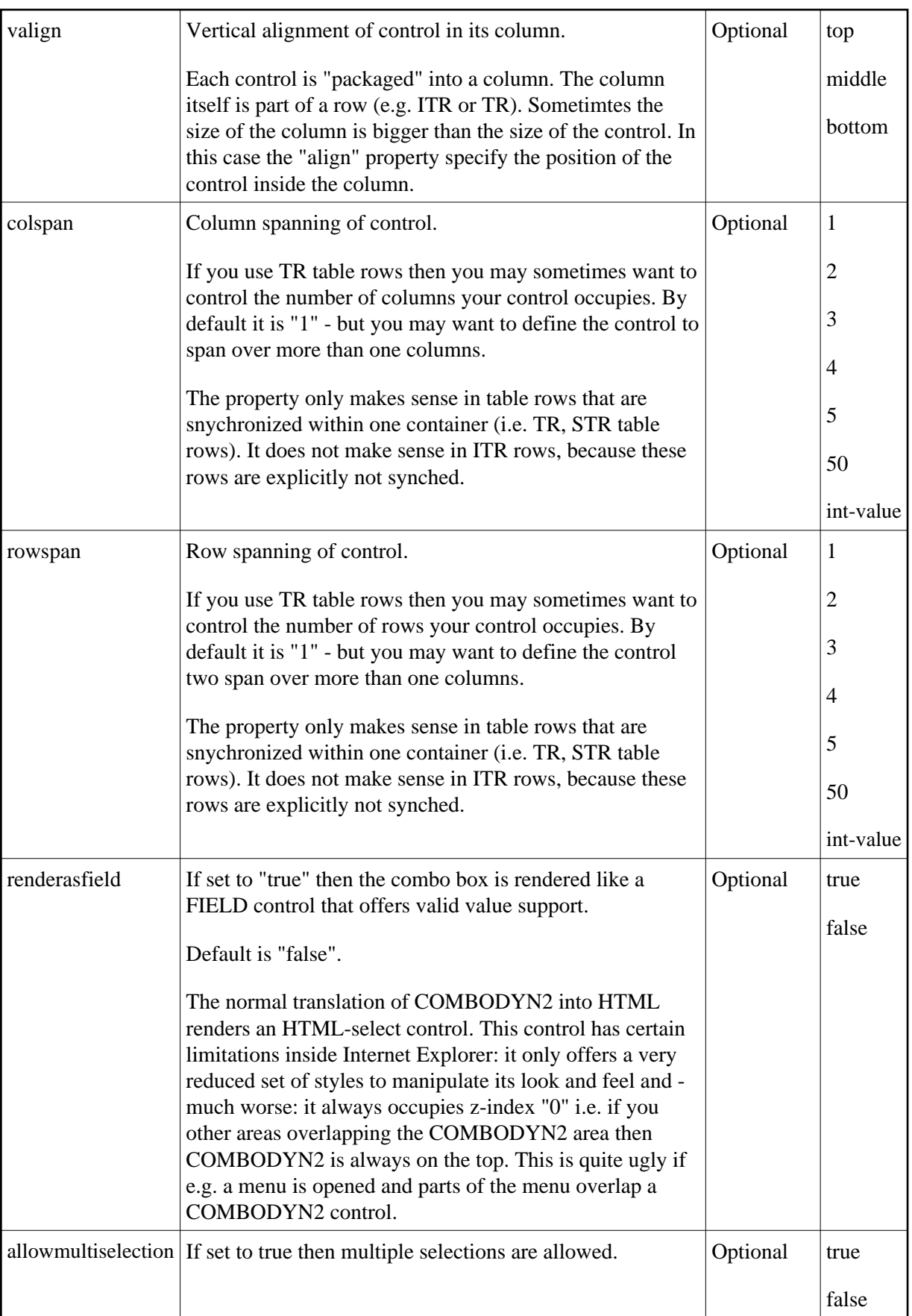

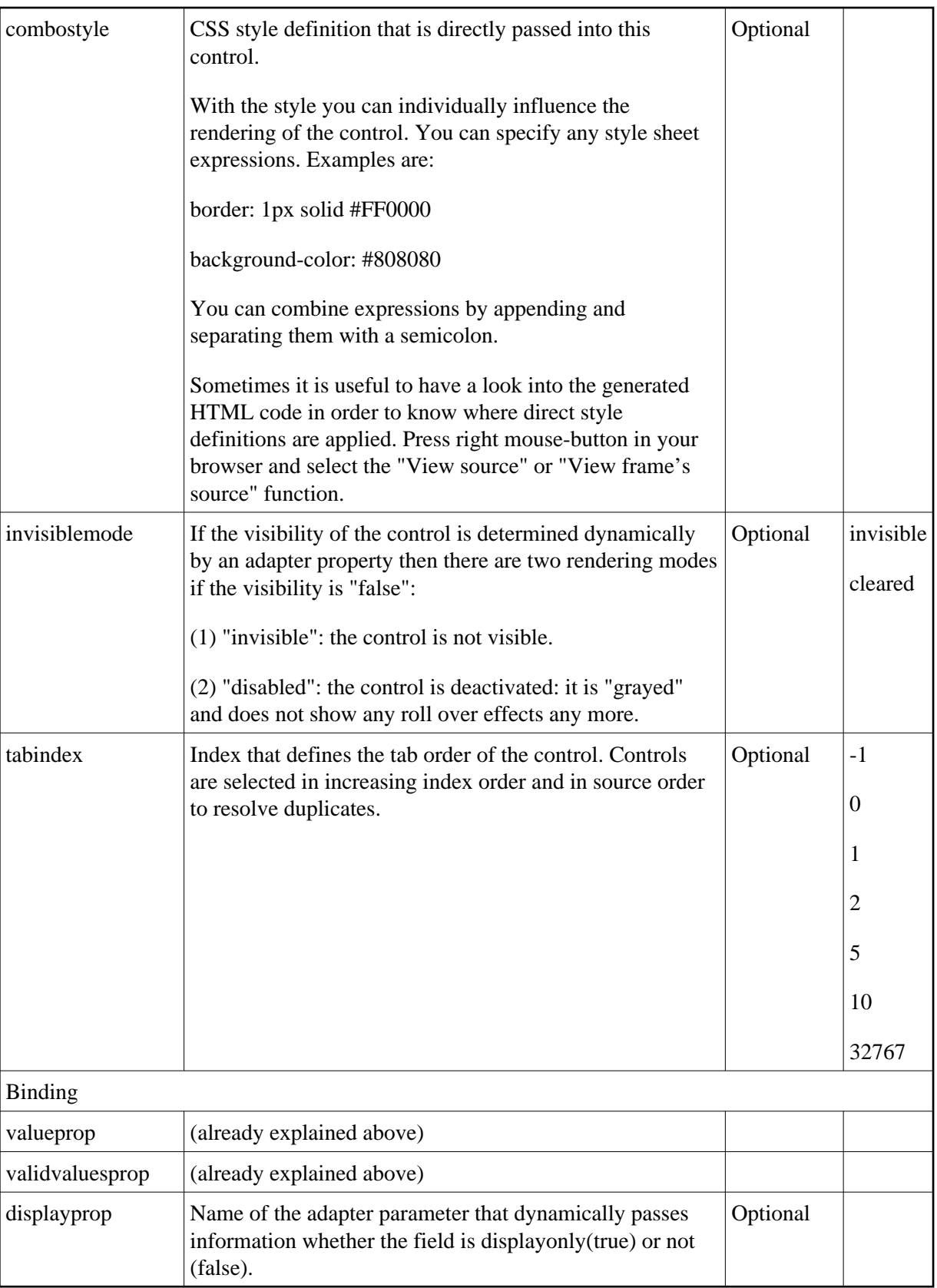

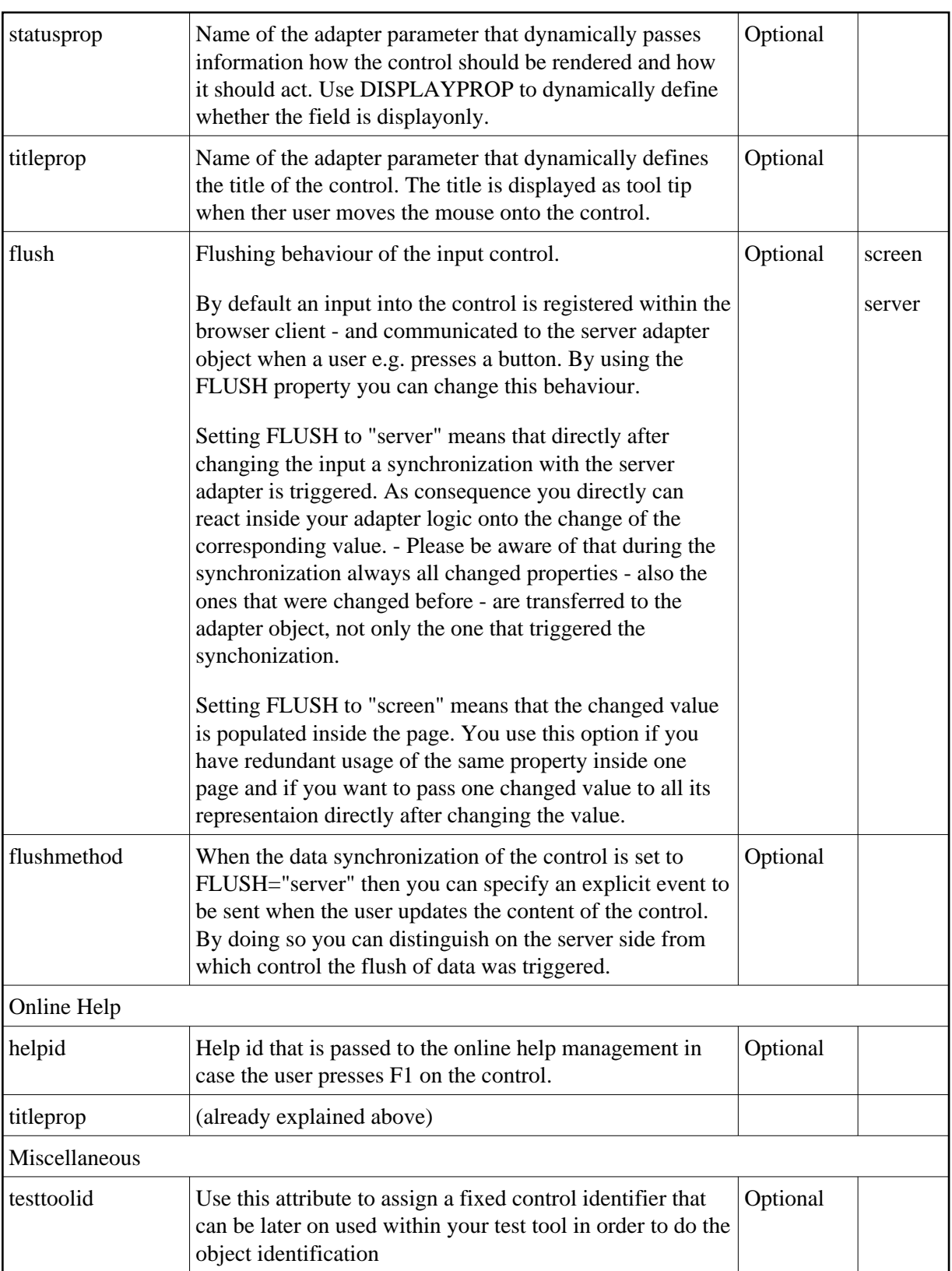